<span id="page-0-0"></span>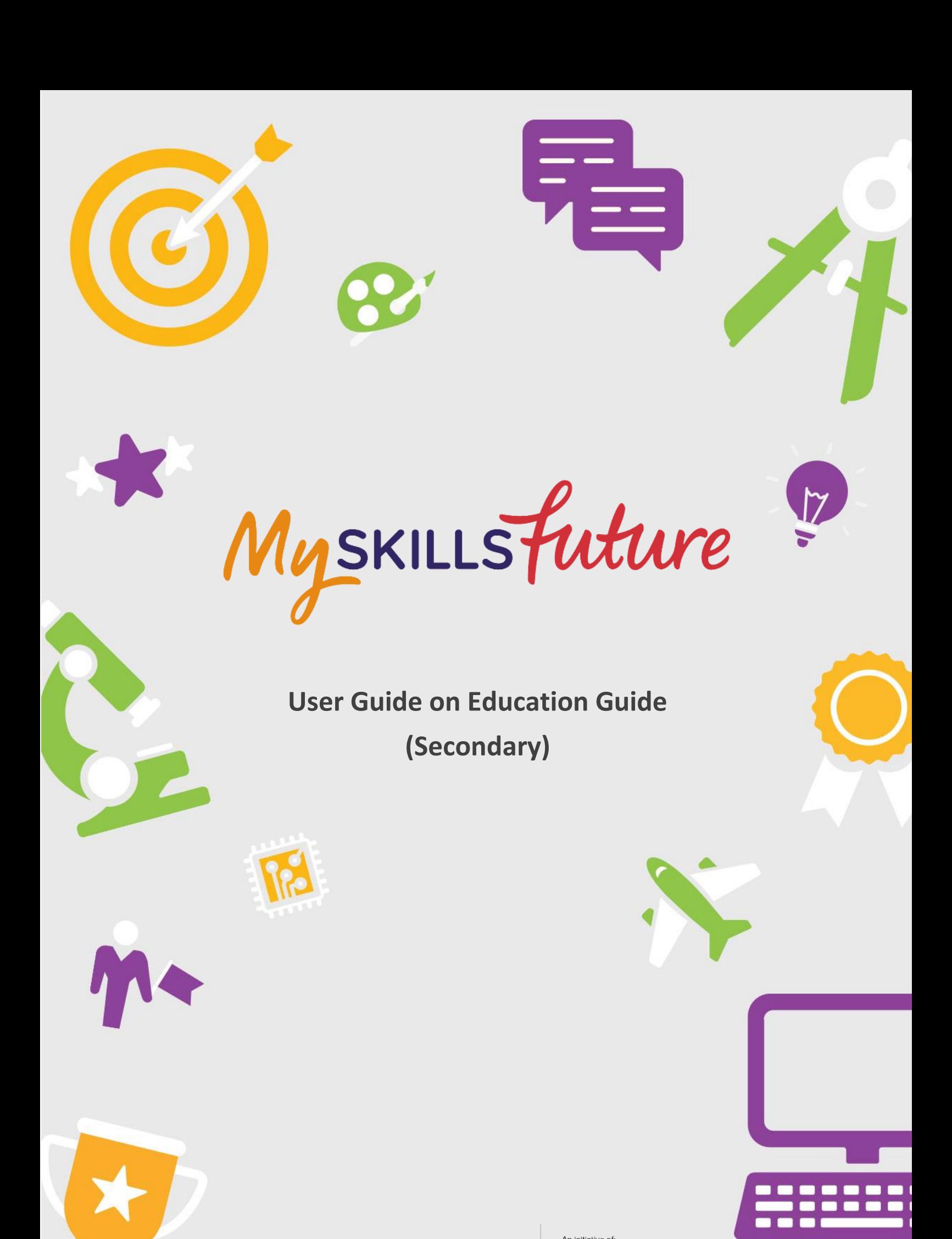

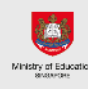

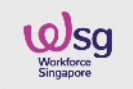

SKILLS Future SG **WSg** SKILLS Future

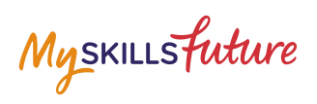

# **TABLE OF CONTENTS**

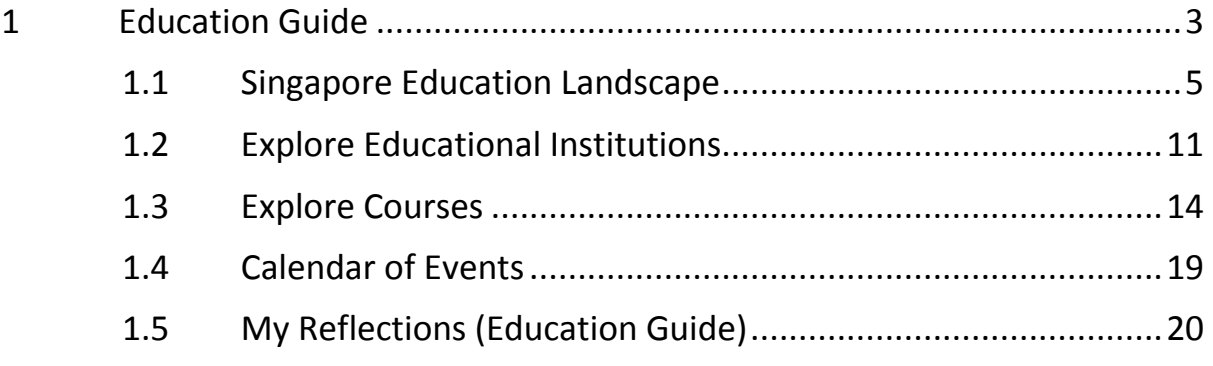

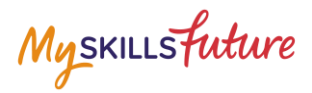

# <span id="page-2-0"></span>**1 EDUCATION GUIDE**

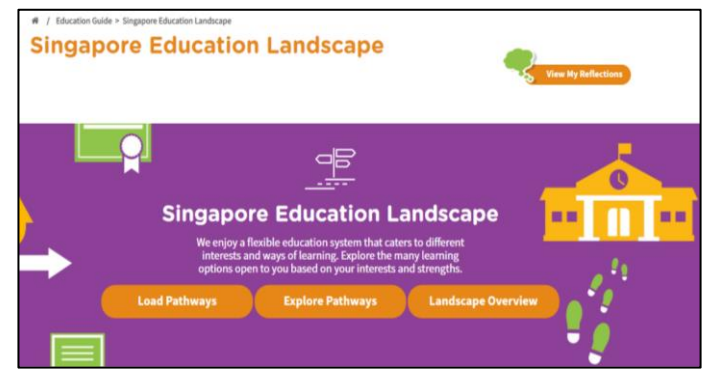

**Figure 1-1: Singapore Education Landscape (Education Guide)**

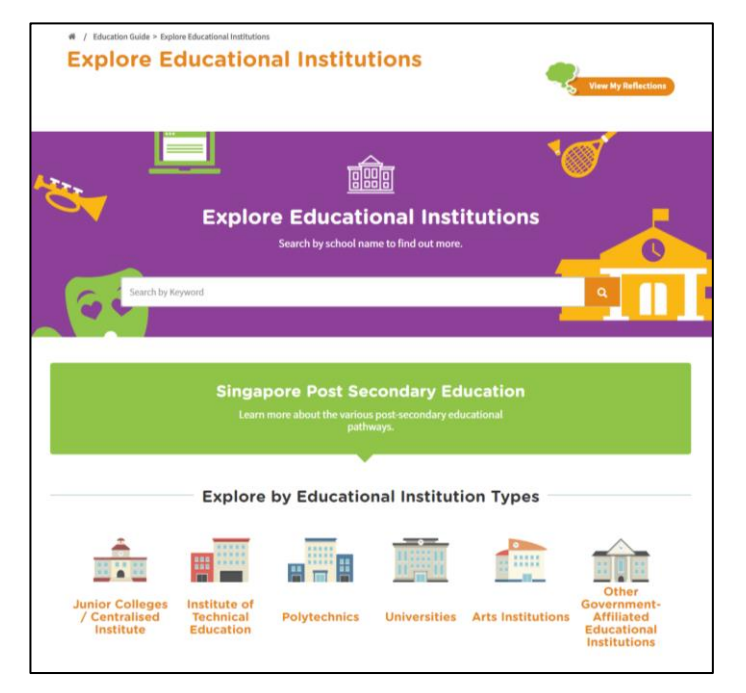

**Figure 1-2: Explore Educational Institutions (Education Guide)**

Myskillsfuture

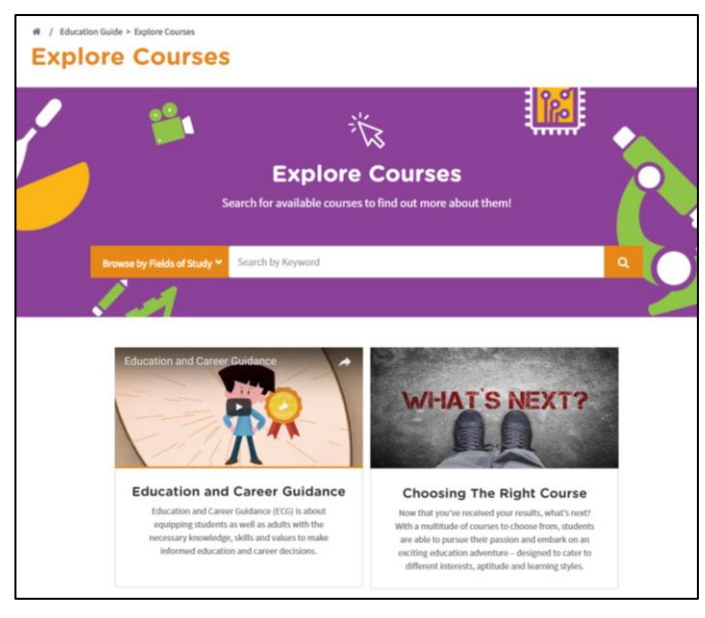

**Figure 1-3: Explore Courses (Education Guide)**

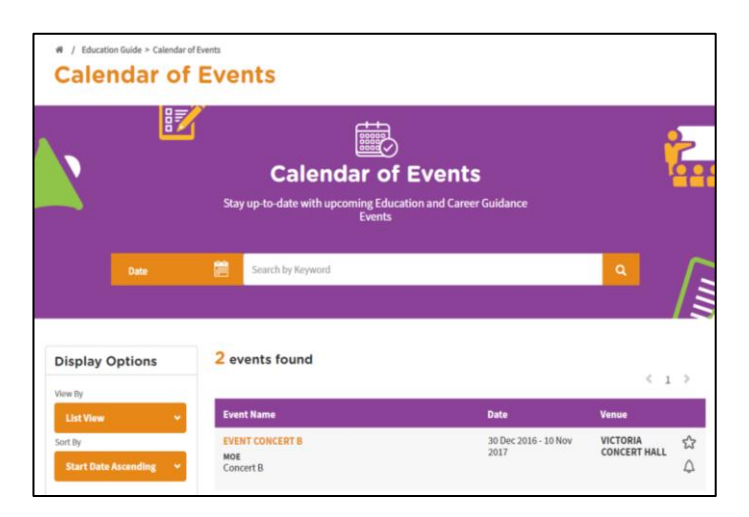

**Figure 1-4: Calendar of Events (Education Guide)**

The Education Guide lets you explore different education pathways via Explore Pathways and gives you an overview of the Singapore Education Landscape. You will be able to search and make comparisons for educational institutions and courses via Explore Educational Institutions and Explore Courses respectively. The Calendar of Events will let you search for career guidance and education events.

Myskillsfuture

# <span id="page-4-0"></span>**1.1 SINGAPORE EDUCATION LANDSCAPE**

# **1.1.1 Load Pathways**

Г

Load Pathways lets you select any of the possible education pathways with a single click of the mouse to generate the progression of all the levels for the pathway.

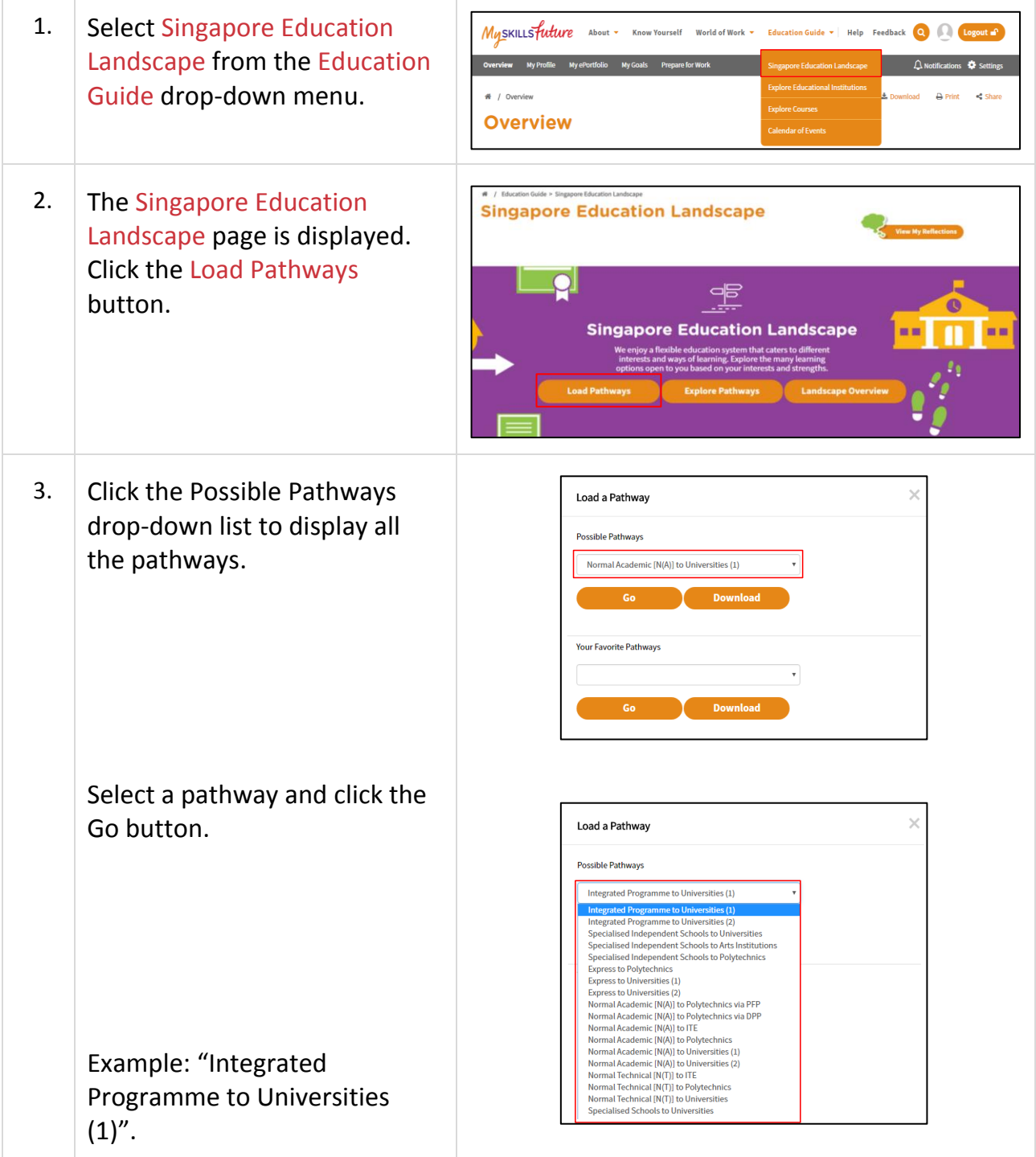

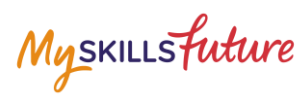

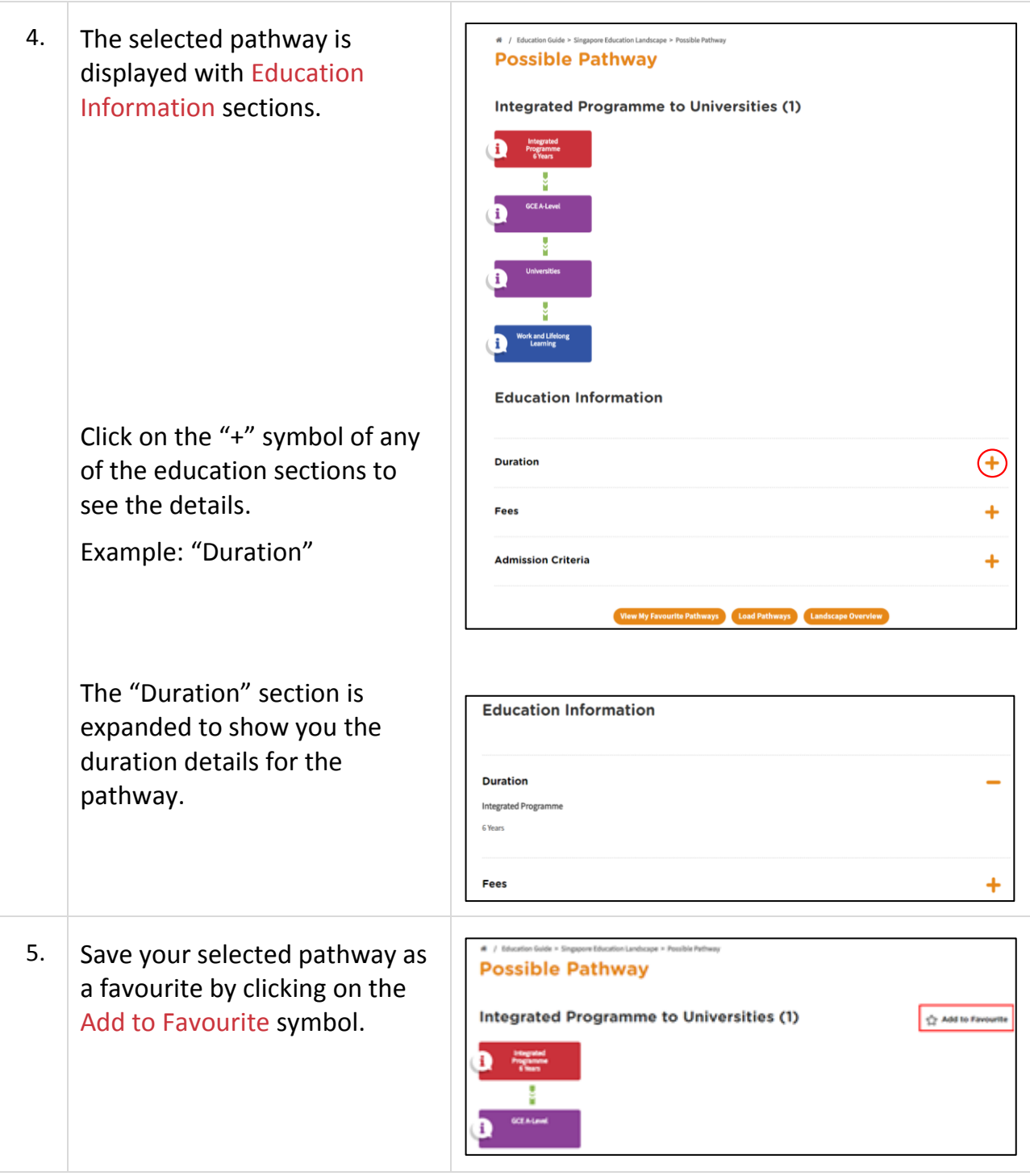

Myskillsfuture

6. Pathways that you have added  $\overline{\mathbf{Q}}$ 黑 to Favourites will be displayed æ **Singapore Education Landscape** m is in the Singapore Education e education system<br>ys of learning. Expl<mark>e</mark> y learning<br>streamhs Landscape page.**Load Path** My Favourite Pathways TYPE ACTION Explored Pathways  $\mathcal{L} \; \; \mathfrak{S} \; \; \; \mathfrak{S} \; \; \mathfrak{S}$  $\mathcal{L} \quad \oplus \quad \oplus \quad \oplus$ Explored Pathways

Myskillsfuture

## **1.1.2 Explore Pathways**

Explore Pathways provides you with a visual roadmap where you can explore possible options in the education system starting from secondary school.

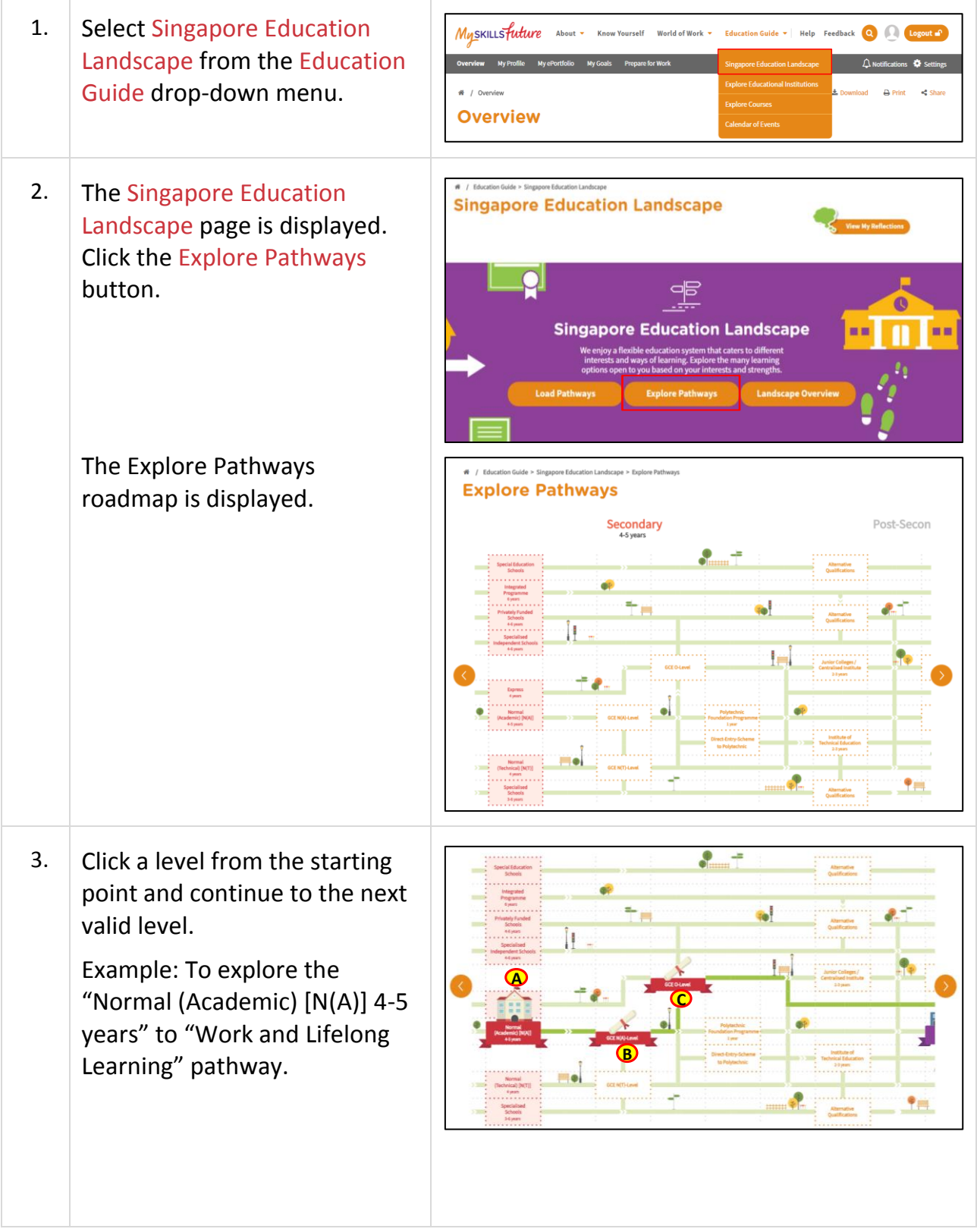

Myskillsfuture

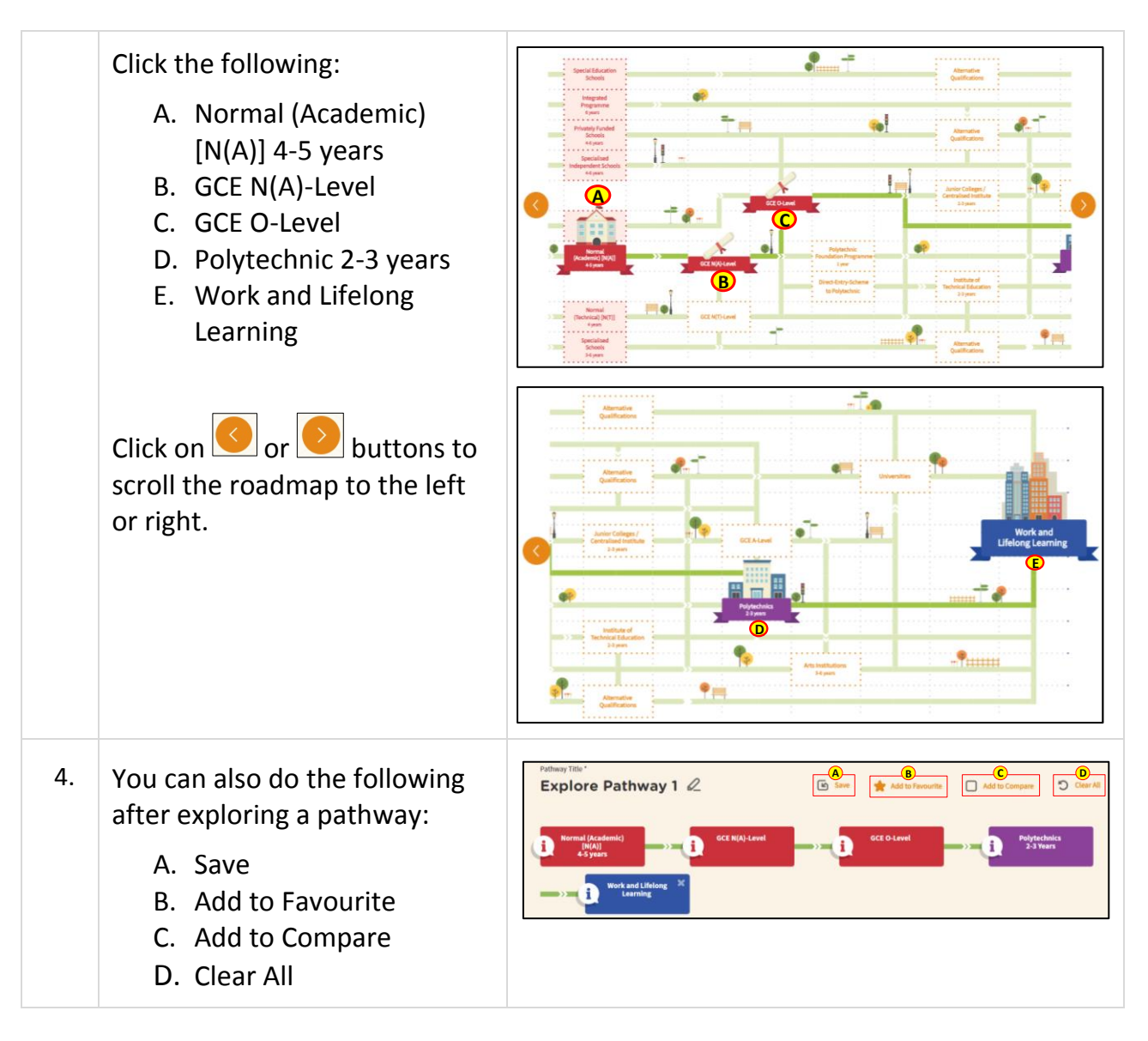

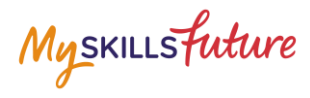

### **1.1.3 Overview**

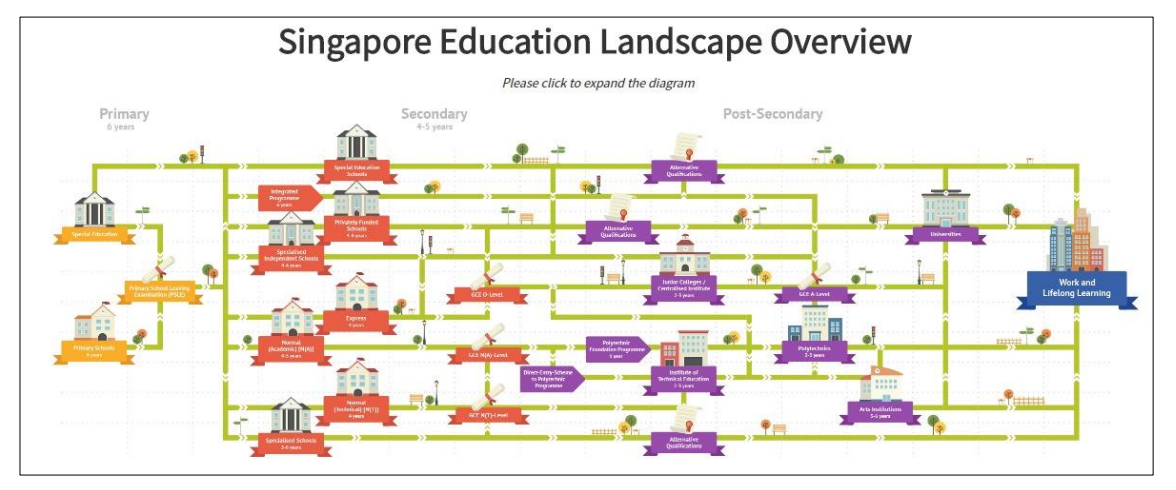

**Figure 1-5: Singapore Education Landscape Overview (Education Guide)**

<span id="page-9-0"></span>The Landscape Overview ([Figure 1-5](#page-9-0)), shows you all the various education pathways available. The colour-coded Primary, Secondary and Post-Secondary pathways all the way to Work and Lifelong Learning make it easier for you to understand the progression from one education level to another.

Myskillsfuture

# <span id="page-10-0"></span>**1.2 EXPLORE EDUCATIONAL INSTITUTIONS**

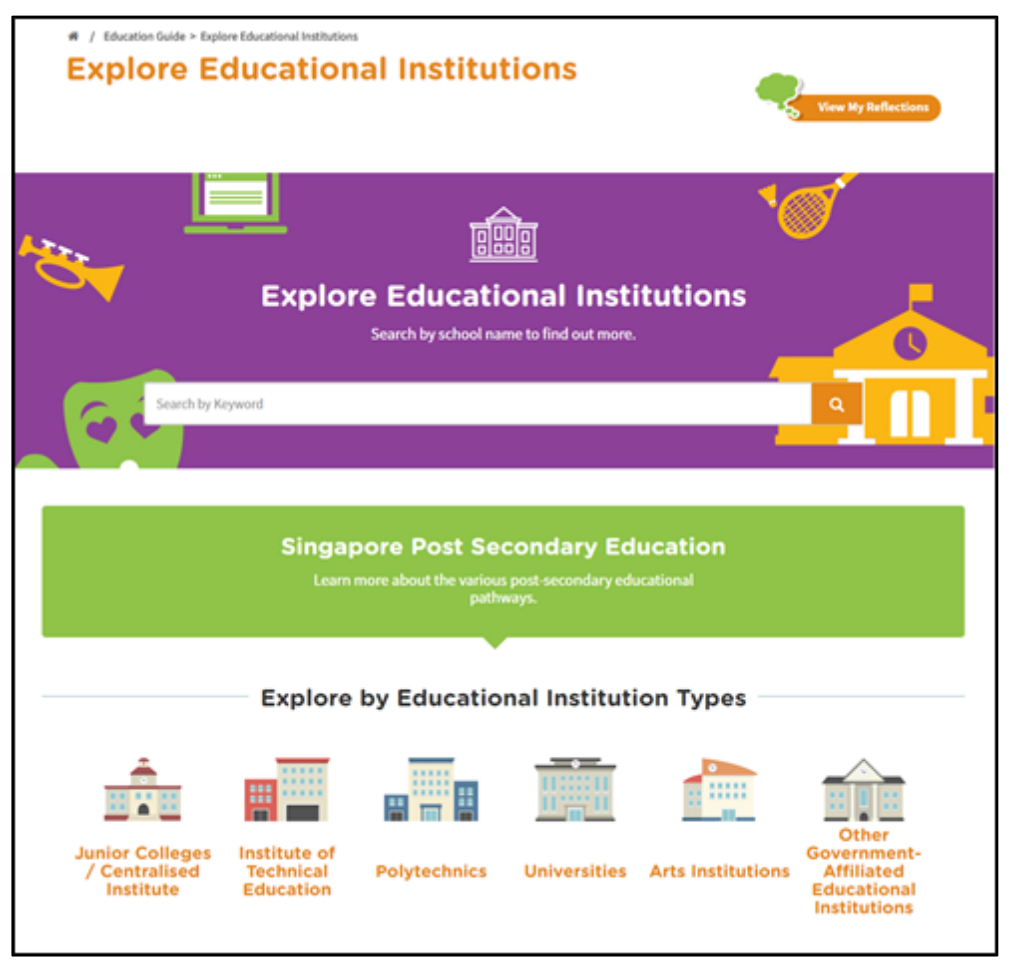

**Figure 1-6: Explore Educational Institutions (Education Guide)**

<span id="page-10-1"></span>Explore Educational Institutions lets you search and find out more about the educational institutions in Singapore. You can explore using the convenient Search by Keyword feature or by the Explore by Educational Institution Types [\(Figure 1-6\)](#page-10-1).

Myskillsfuture

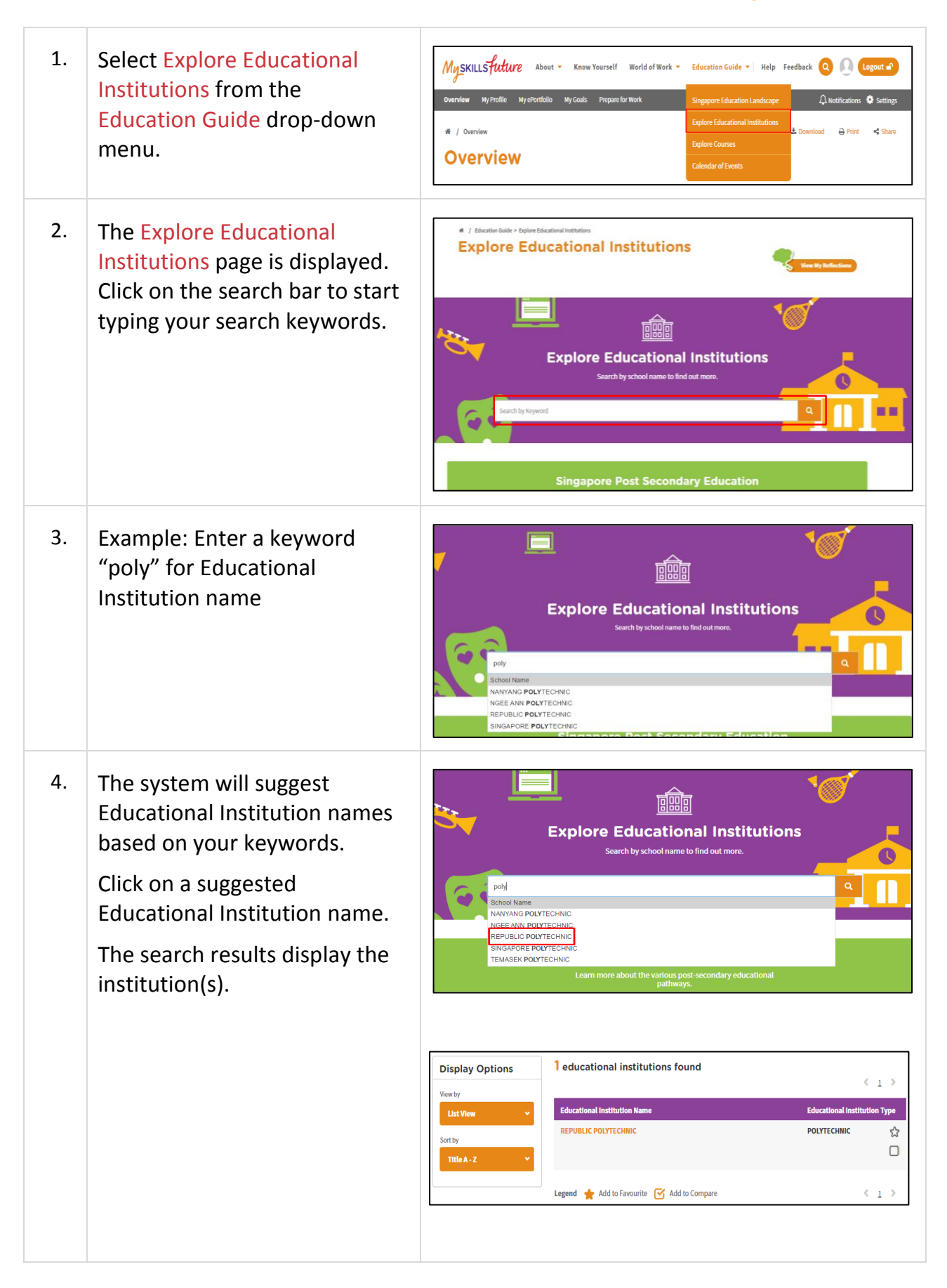

Page 12 of 20 **[Return to Top](#page-0-0)** 

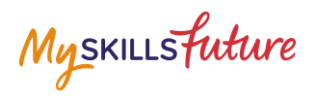

Search results with long lists 13 educational institutions found **Display Options**  $\begin{array}{c} \leftarrow & 1 & 2 \end{array}$ will be paginated. Use the **Educational Institution Name Educational Institution Type List View** navigation symbols and page CATHOLIC JUNIOR COLLEGE JUNIOR<br>COLLEGES /<br>CENTRALISED<br>INSTITUTE  $\stackrel{\circ}{\omega}$  $\Box$ number index to go to a **JUNIOR<br>COLLEGES /<br>CENTRALISED<br>INSTITUTE ESTIL JUNIOR COLLEGE**  $\boldsymbol{\mathcal{Z}}$ specific page.  $\Box$ 5. Click on the Educational **Display Options** 13 educational institutions found  $\leftarrow$  1 2 > Institution name to view the **Educational Institution Name Educational ins** details of the institution. CATHOLIC JUNIOR COLLEGE JUNIOR<br>COLLEGES /<br>CENTRALISED<br>INSTITUTE ☆  $\Box$ Title A -  $Z$ **ESTL JUNIOR COLLEGE** JUNIOR<br>COLLEGES /<br>CENTRALISED ☆  $\Box$ The Educational Institution Detail page is displayed. ĪЛ **CATHOLIC JUNIOR COLLEGE** View information by clicking Add to Favourite | Add to Compare on the "+" symbol to expand: пп  $\Box$ nп A. Subjects Offered  $\exists$ **(ii)** About CATHOLIC JUNIOR COLLEGE B. Co-Curricular Activities **Contact Info** Address<br>129 WHITLEY ROAD<br>Singapore 297822 (CCA) **Phone No.**<br>62524083 C. School Outcomes Website<br>http://www.cjc.edu.sg D. Special Student Emall<br>catholic\_jc@moe.edu.sg Development **Nearest MRT Stations**<br>Toa Payoh MRT Station Novena MRT Station Orchard MRT Station Programmes Bus Services<br>105 , 132 , 151 , 153 , 154 , 156 , 186 , 996 , 985 E. L1R5 Aggregate Range **School Info** Principal<br>MRS CHRISTINE ANNE KONG (With Bonus Points)**vision**<br>CJC: a place of excellence in learning and living. Mission We cultivate in each young person the skill and attitude to embrace challenges wisely and courageously. We foster a community that cares for the dignity of your<br>people, nurturing them to be men and women of compassion. We Type of School<br>GOVERNMENT-AIDED SCH Mother Tongue<br>Not Available **Affiliated Schools** ● CATHOLIC HIGH SCHOOL<br>● SCAC A102 SECONDARY SCHOOL<br>● SCAC A180 SECONDARY SCHOOL ® SCAC A1 SCHOOL<br>◎ SCAC A109 SECONDARY SCHOOL<br>◎ SCAC A183 SECONDARY SCHOOL<br>◎ SCAC A2 SCHOOL<br>◎ SCAC A4 SECONDARY SCHOOL SCAC A10 SECONDARY SCHOOL<br>SCAC A11 SECONDARY SCHOOL<br>SCAC A190 SECONDARY SCHOO SCAC ASSOCIATIONAL SCHOOL<br>SCAC AS SECONDARY SCHOOL ● SCAC A196 SECONDARY SCHOOL<br>● SCAC A3 SCHOOL Subjects Offered  $+$  $\ddot{}$ Co-Curricular Activities (CCAs) ঞ্চ  $\ddot{}$ **School Outcomes**  $\ddot{}$ **Special Student Development Programmes** LIR5 Aggregate Range (With Bonus Points)  $\ddot{}$ 

Myskillsfuture

## **1.3 EXPLORE COURSES**

<span id="page-13-0"></span>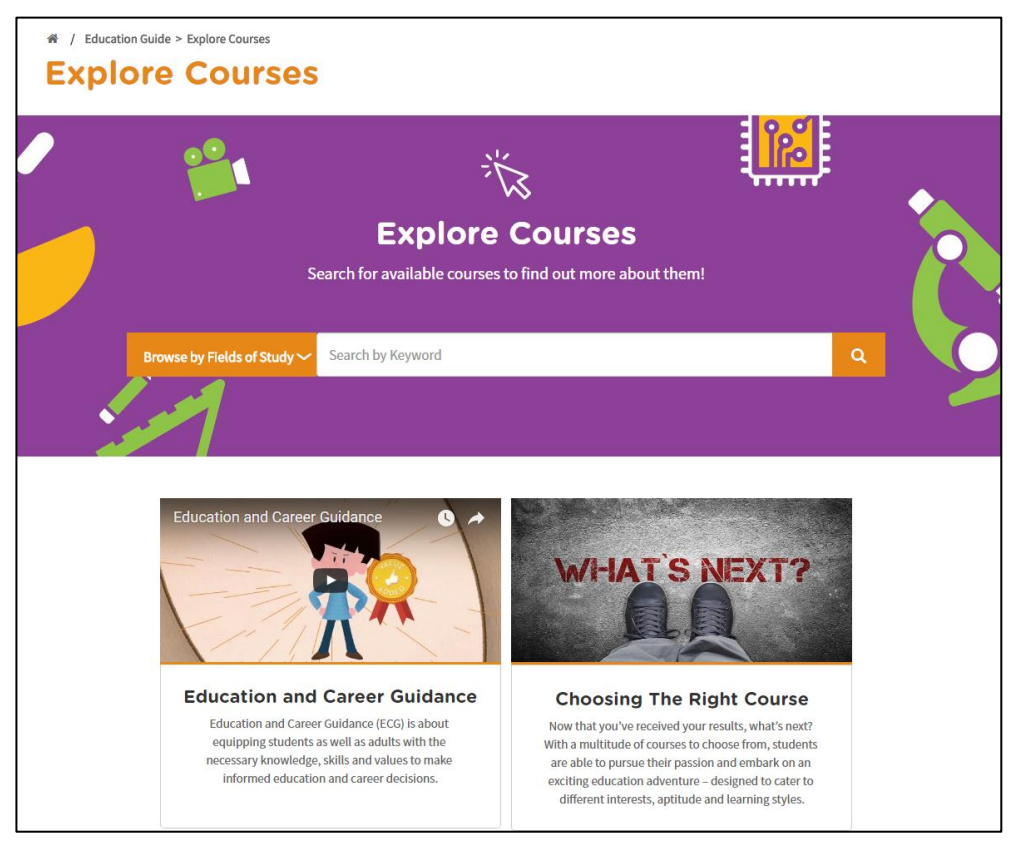

**Figure 1-7: Explore Courses (Education Guide)**

Explore Courses lets you search and find out more about the courses offered by the educational institutions in Singapore. You can explore using the convenient Search by Keyword feature or browse by Fields of Study.

Myskillsfuture

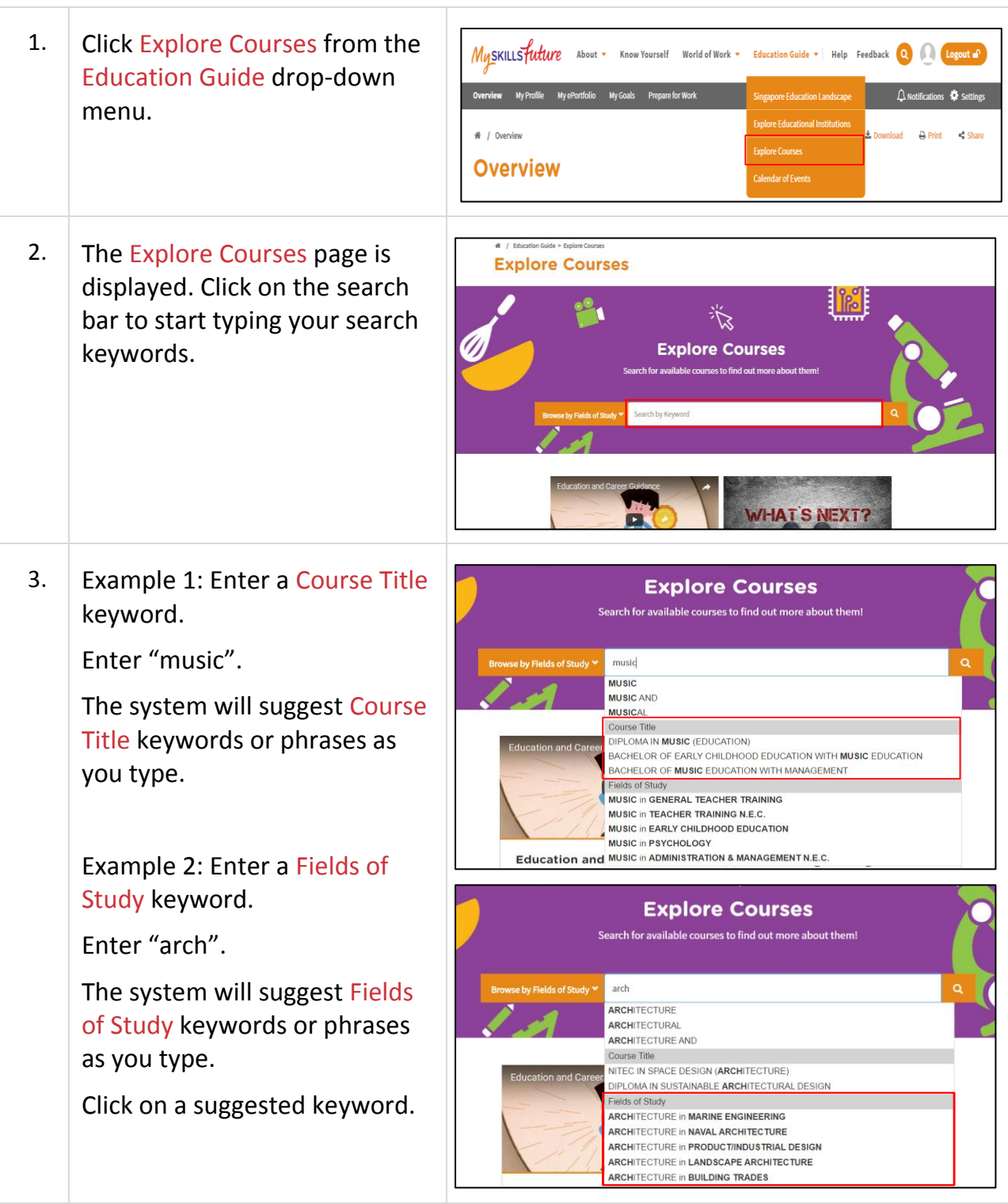

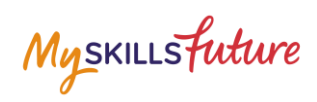

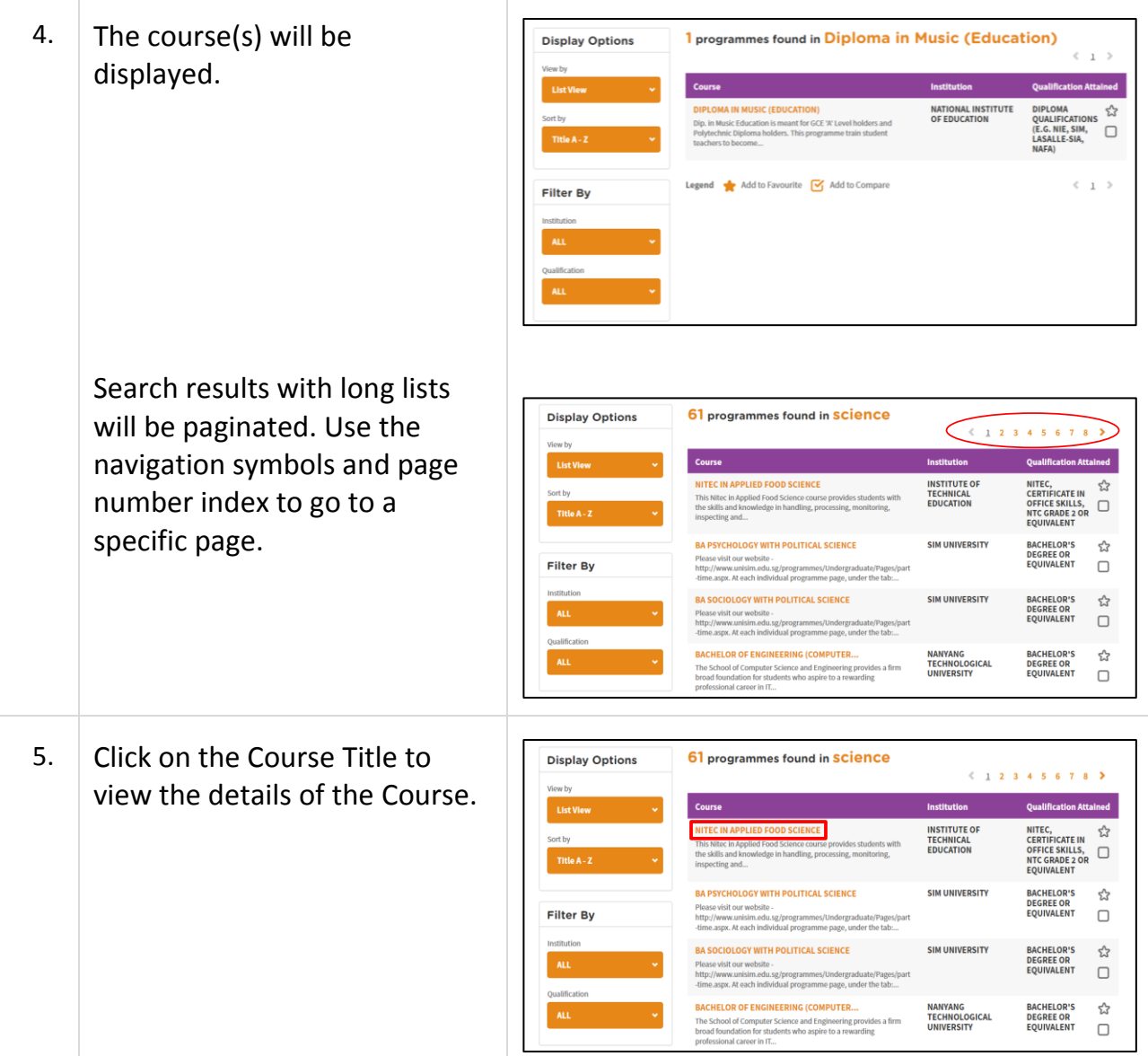

Myskillsfuture

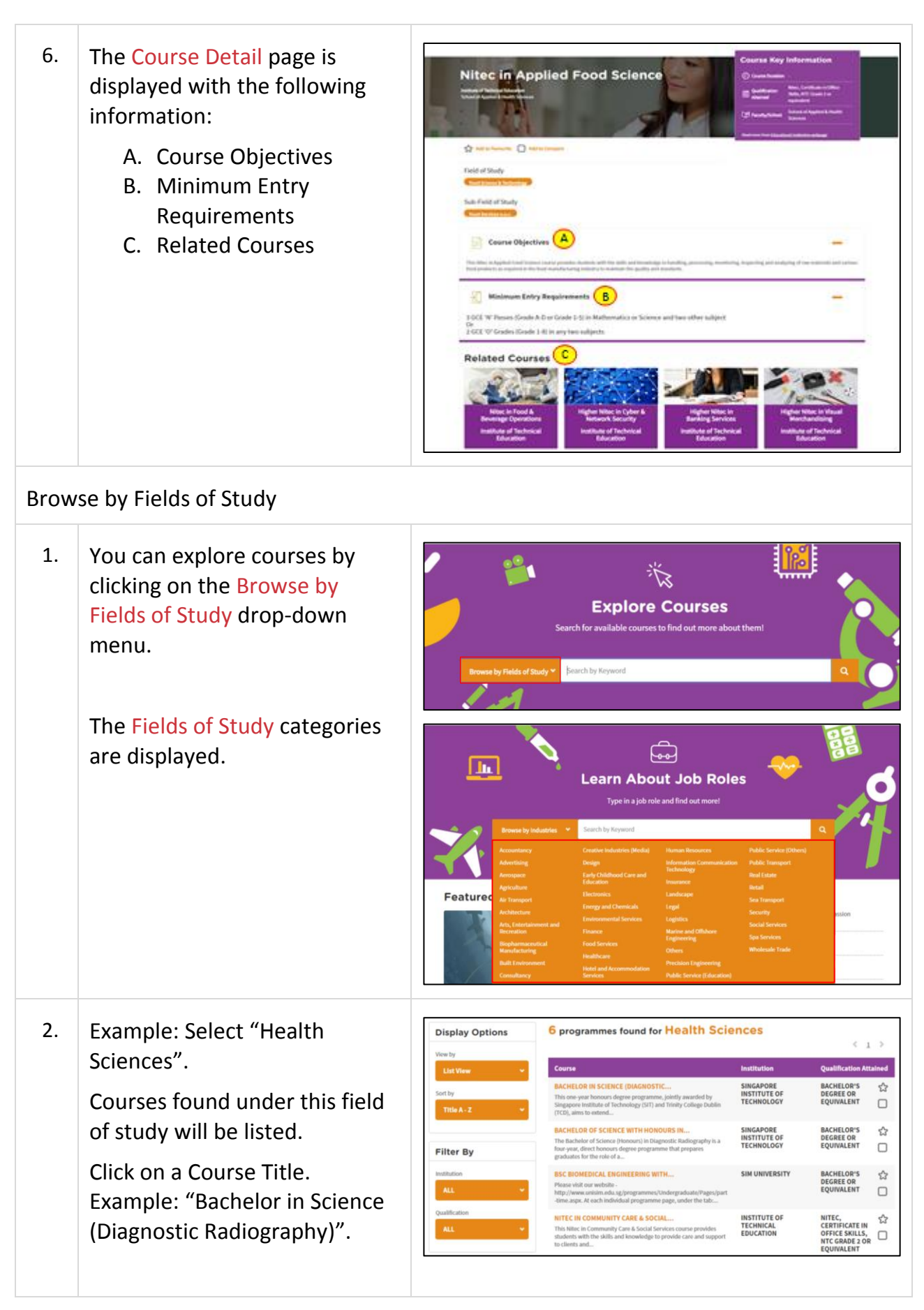

Page 17 of 20 **[Return to Top](#page-0-0)** 

Myskillsfuture

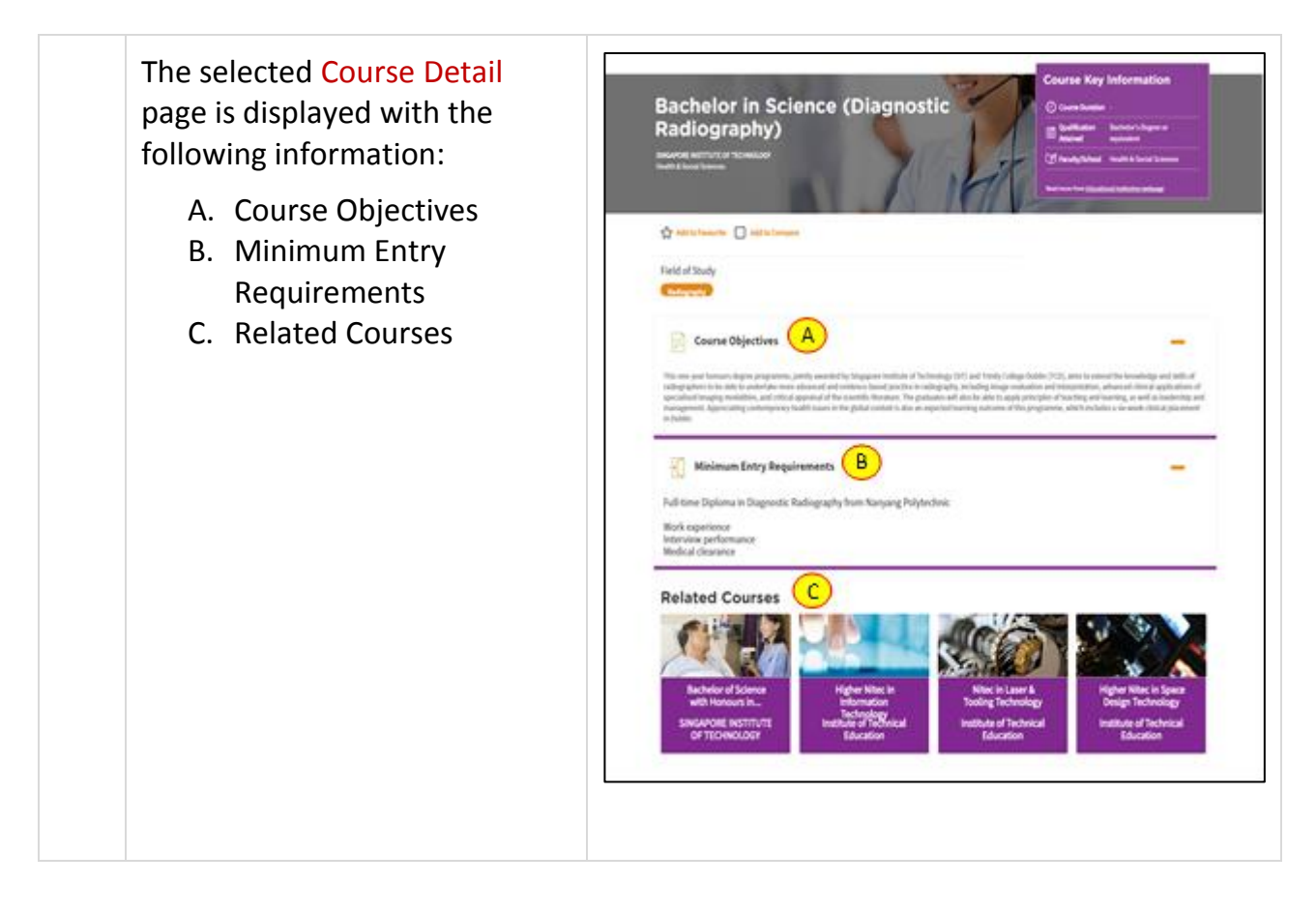

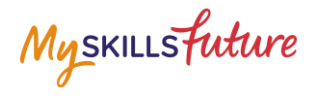

### <span id="page-18-0"></span>**1.4 CALENDAR OF EVENTS**

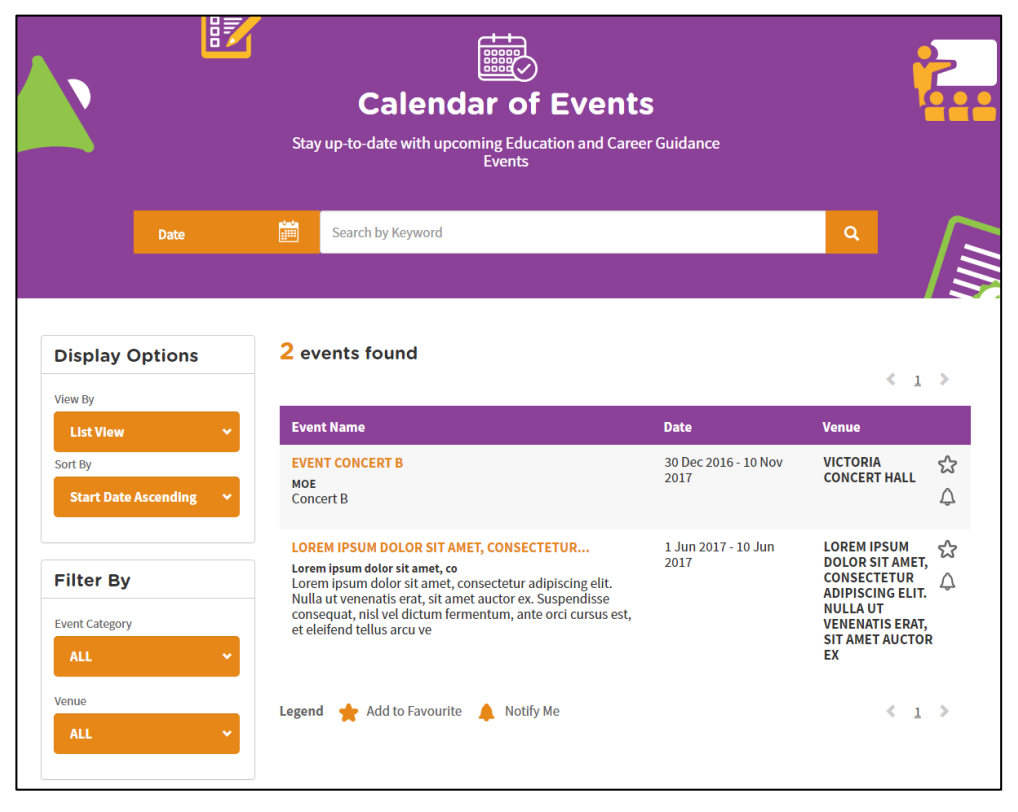

**Figure 1-8: Calendar of Events (Education Guide)**

<span id="page-18-1"></span>You can view dates and details about upcoming education and career guidance events in Calendar of Events [\(Figure 1-8\)](#page-18-1).

Use the options such as Display Options and Filter By to help you search for events you may be interested in.

Myskillsfuture

## <span id="page-19-0"></span>**1.5 MY REFLECTIONS (EDUCATION GUIDE)**

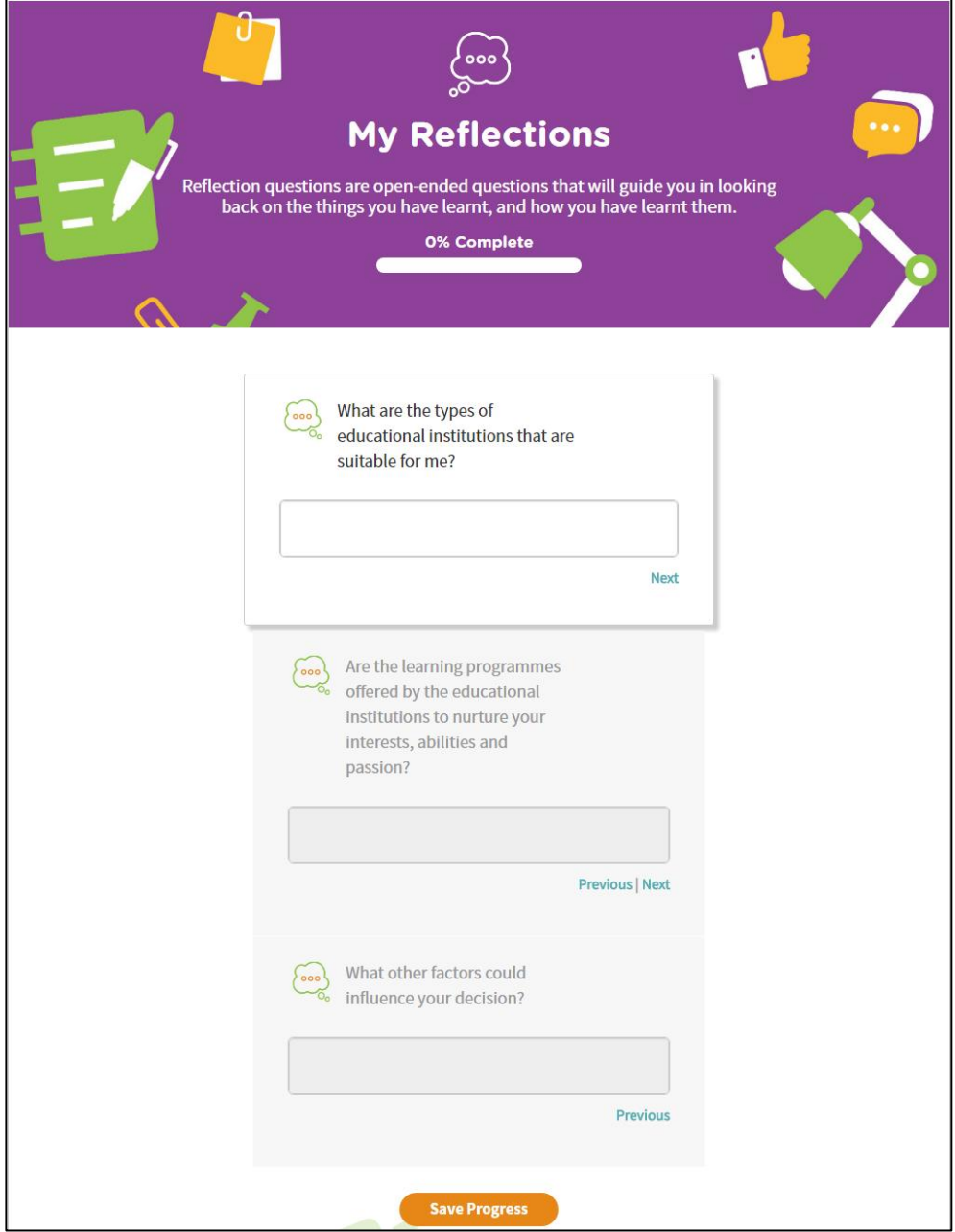

**Figure 1-9: My Reflections (Education Guide)**

Record your thoughts on Education Guide via My Reflections.